#### MAKING DECISIONS

#### Chapter 2

## IF Statement

 $\Box$  If Statements are used to choose between actions

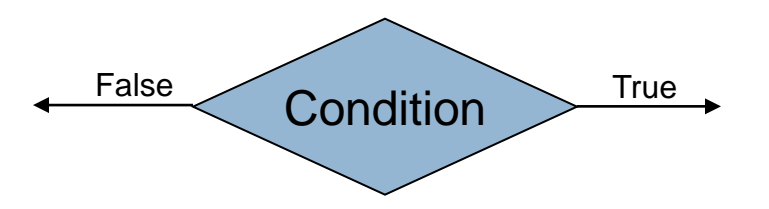

- A condition is a Boolean expression
- **E** When executed, the condition is evaluated
	- If the condition is true, control flows along the true arrow
	- If the condition is false, control flows along the false arrow
- **The IF statement ends where the true and false** branches reconnect

## Relational Operations

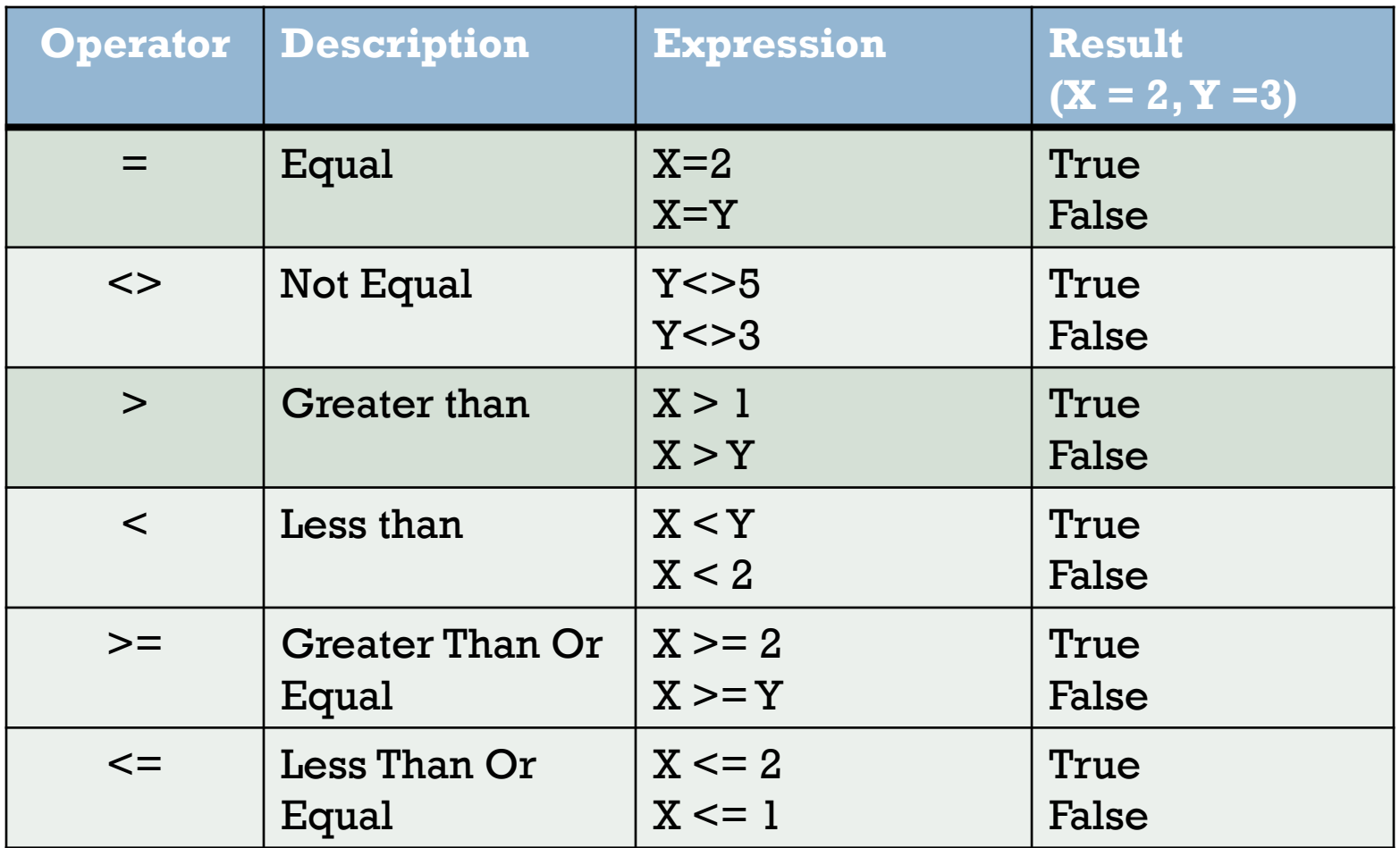

Java will handle Equal and Not Equal differently

#### A Simple IF Statement

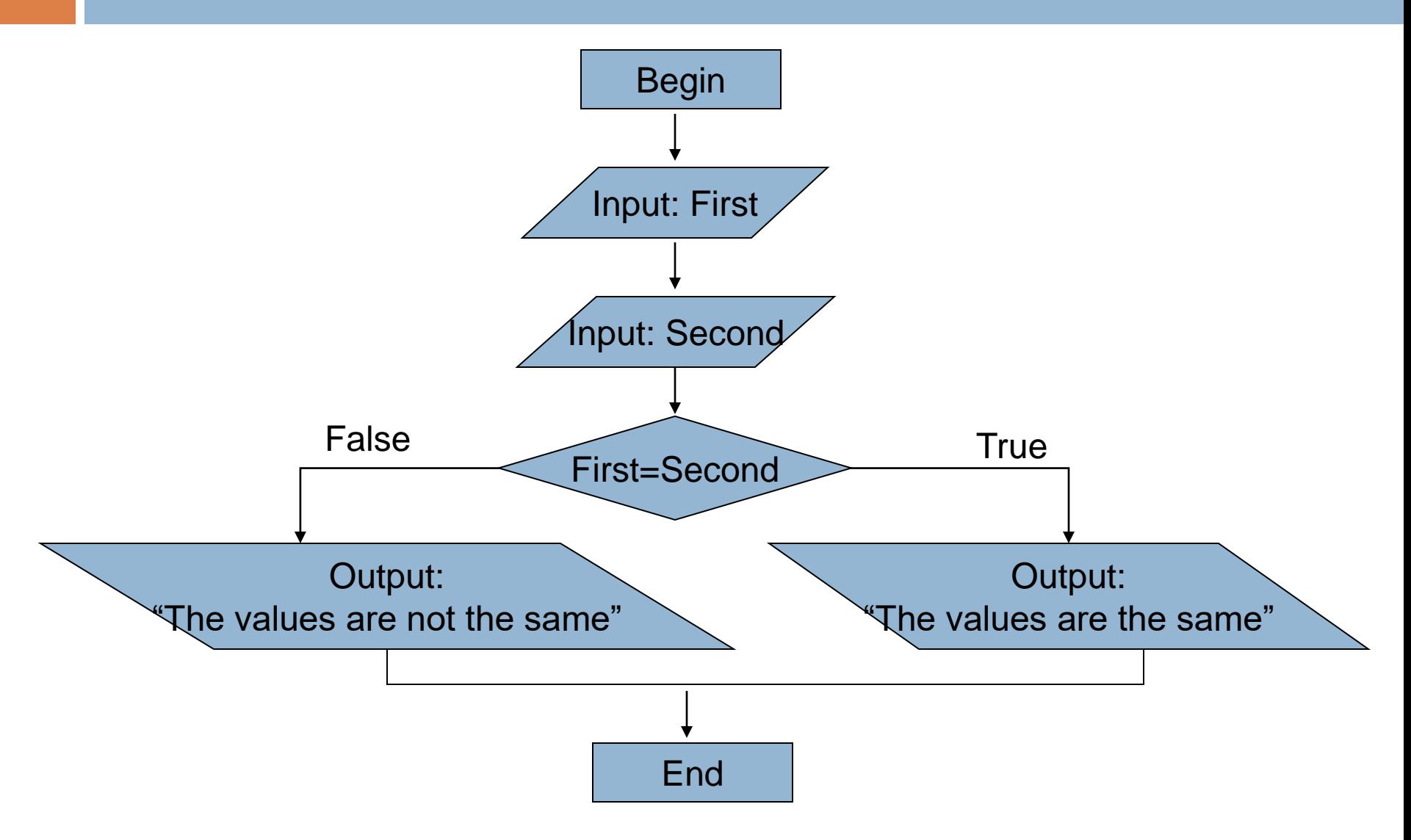

## Weekly Paycheck with Overtime Example

#### Nested IF Statements

- $\Box$  IF statement contained within the true or false branch of another IF statement
- $\Box$  It can contain any number of if statements
- □ Example
	- If you are at UTC
		- If you are a student
			- You have a schedule

### Long-Distance Billing Example

## Test Two Numbers (Class Exercise)

□ Read 2 numbers and determine if they are equal or one is greater than the other. If the values are equal print a message saying they are equal. If not, print a message saying which one is largest.

### Compound Conditions

 $\Box$  Conditions with multiple comparisons

□ Consists of two conditions within parentheses joined by a logical operator **DINOT DAND** 

- **□ OR**
- **EXOR**

## Logical Operations

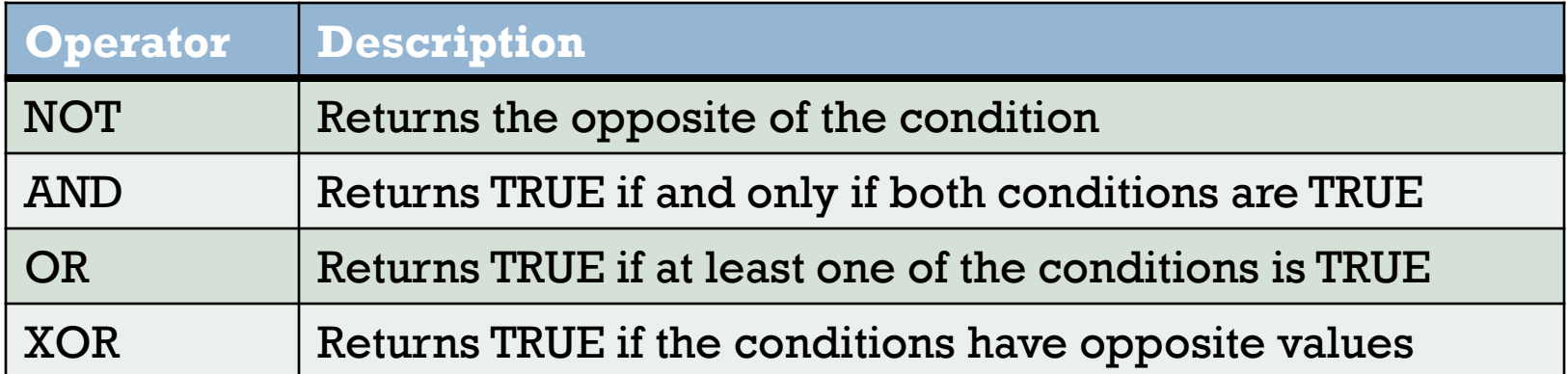

## Check on Compound Conditions

 $\Box$  Evaluate each of the following compound conditions. Assume  $X = 3$  and  $Y = 7$ . Your answer should be true or false.

1. 
$$
(x = 1)
$$
 AND  $(Y = 7)$ 

2. 
$$
(X = 1) \text{ OR } (Y = 7)
$$

3. 
$$
(X < Y)
$$
 AND  $(Y > 10)$ 

4. 
$$
(X \land 3 = 27)
$$
 AND (Y MOD 2 = 1)

5. 
$$
(X \land 3 = 27)
$$
 OR  $(Y \land OD 2 = 1)$ 

6. 
$$
(X = 3) XOR (Y Mod 2 = 1)
$$

7. 
$$
(X = 1) XOR (Y = 7)
$$

Compound Condition Solution for Long-Distance Billing Example

#### **Question**

#### Can we write (A<B<C)?

#### NO!!

- You need to have explicit tests  $(A< B)$  and  $(B< C)$
- Join together with AND
- Put each test in a parentheses

#### Example of Finding the Smallest Number

- □ Smallest Number- Four Solutions
	- **□ Solution 1- Nested Conditions**
	- **□ Solution 2- Compound Conditions**
	- **□ Solution 3- Nested and Compound Conditions**
	- Solution 4- Placeholder Variable

# Solution 1- Example

# Solution 2- Example

# Solution 3- Example

# Solution 4- Example

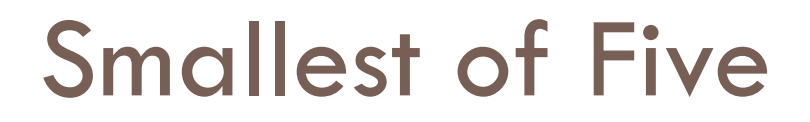

 $\Box$  Write a program that displays the smallest of five input values that may include duplicate values.